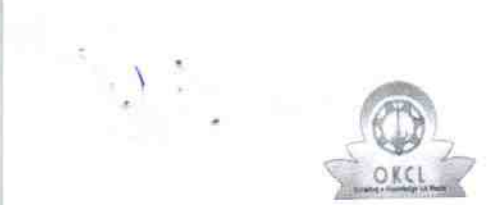

## eVidyalaya Half Yearly<br>Report

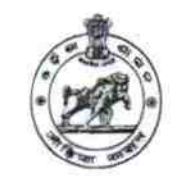

 $2914$ 

Department of School & Mass Education,<br>Govt. of Odisha

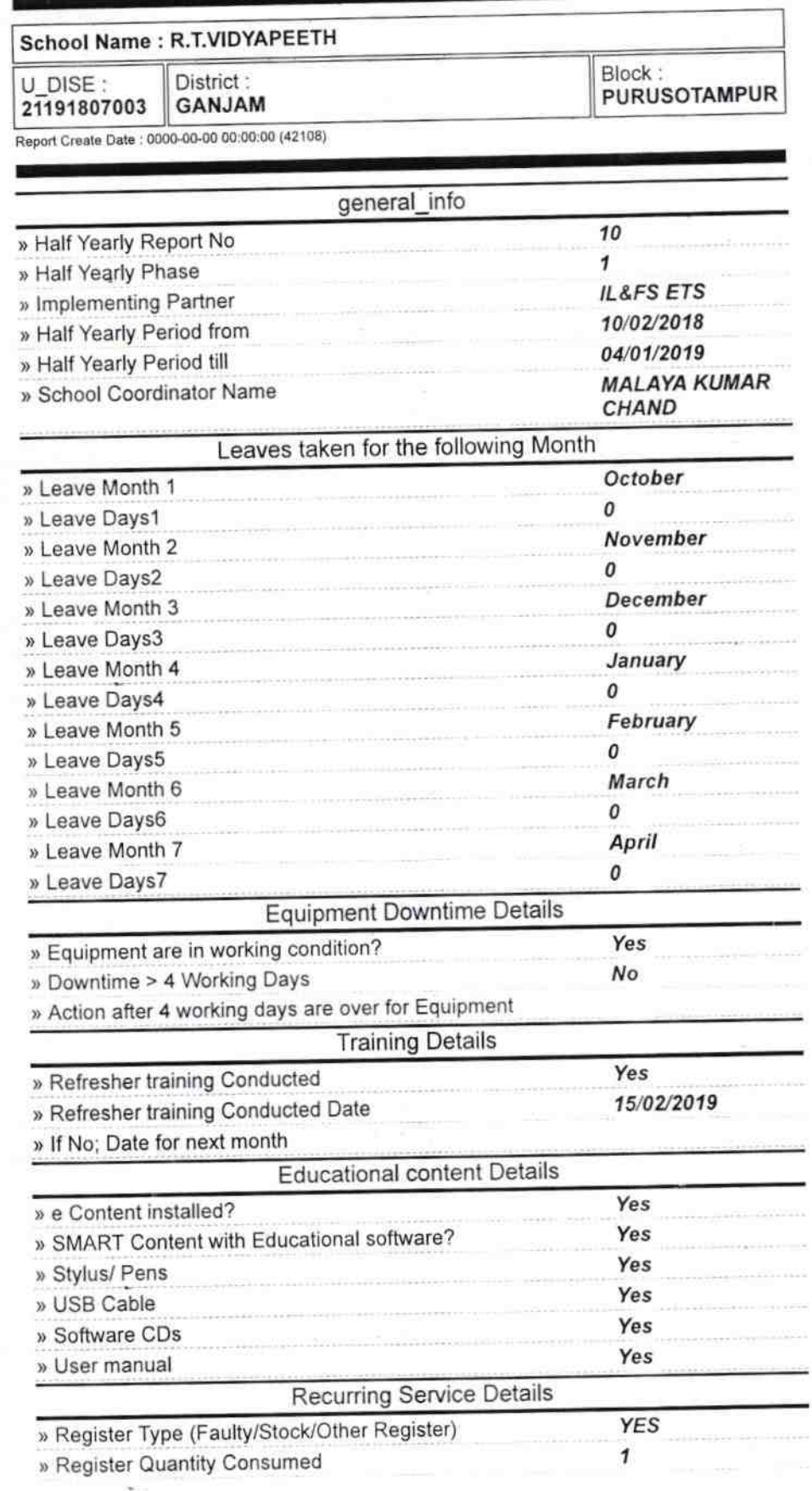

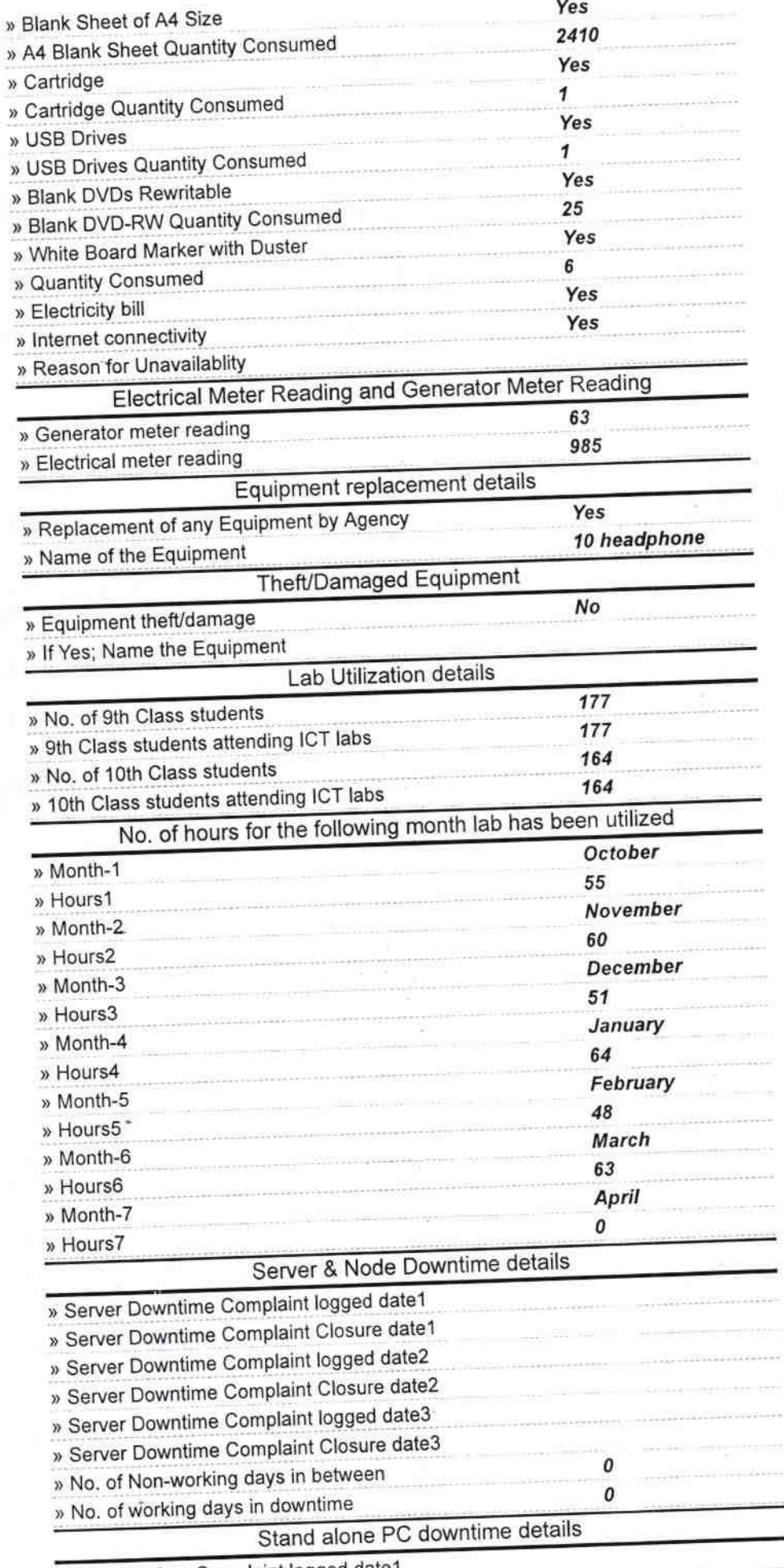

» PC downtime Complaint logged date1

Na<sup>ta</sup>

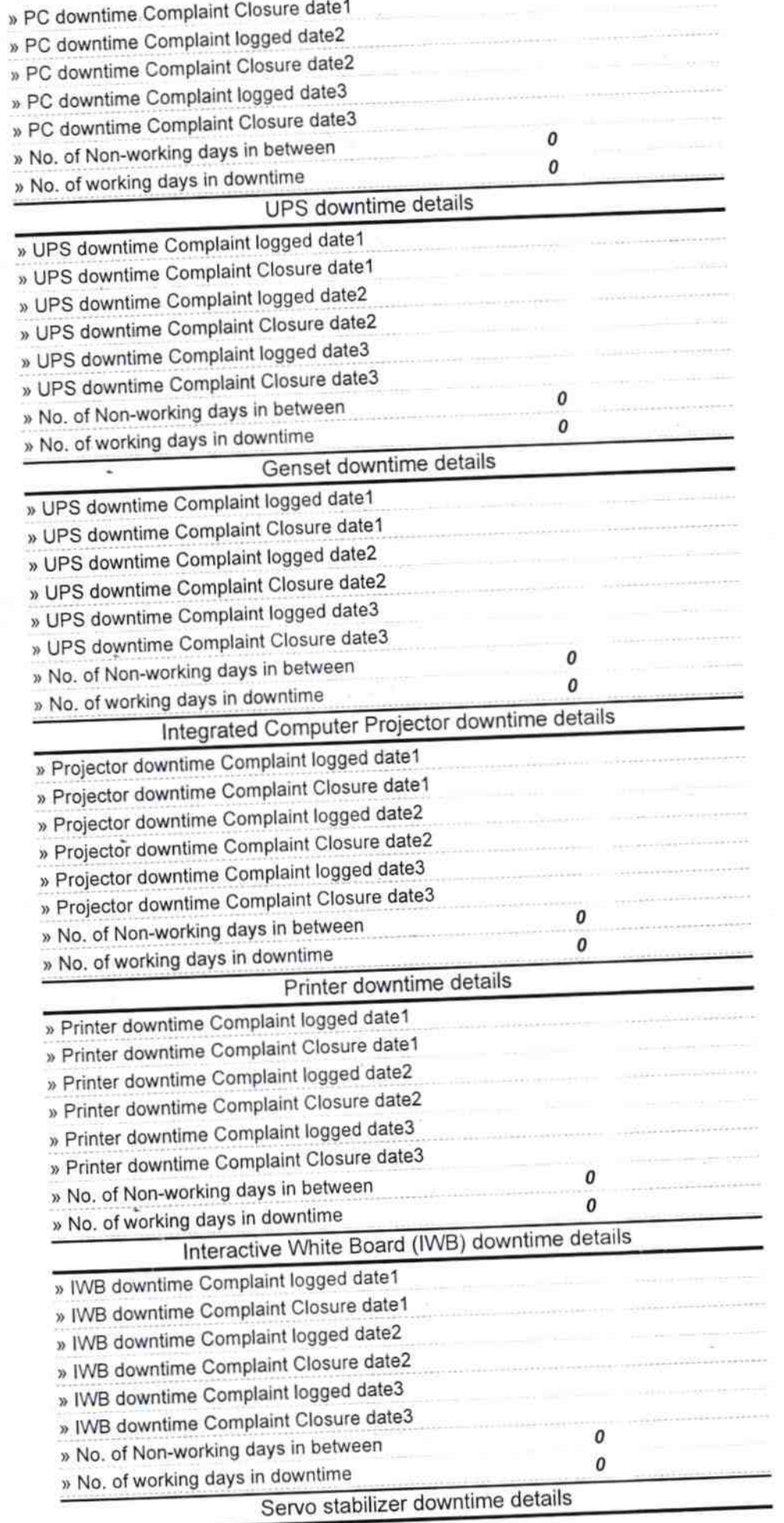

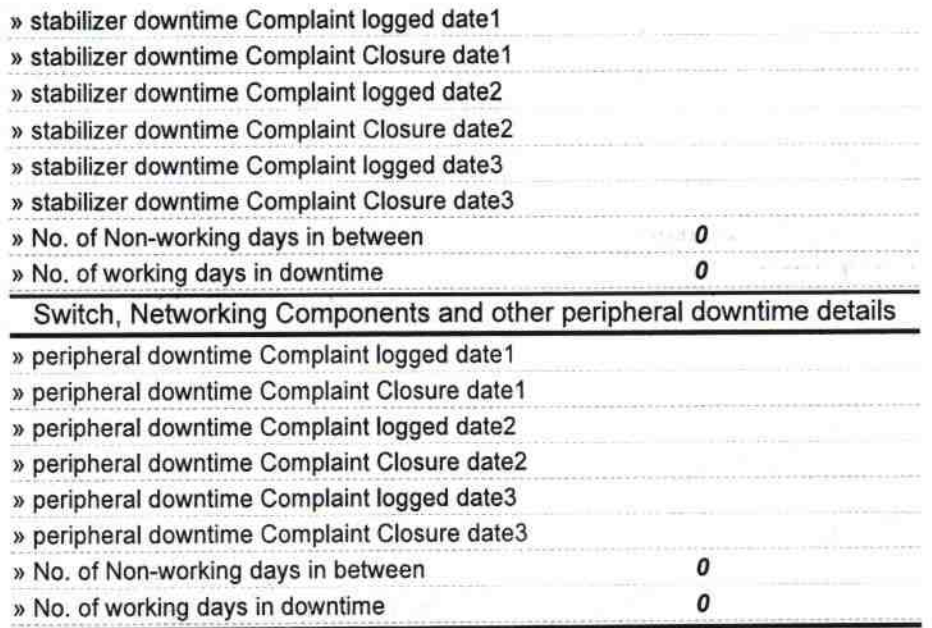

^

/´ Plei

Signature of Head Master/Mistress with Seal<br>HEADMASTER

R.T. VIDYAPEETH<br>PRATAPPUR, GANJAM.

while  $\theta$  is constant  $\tilde{\mathcal{C}} = 10^{-10}$